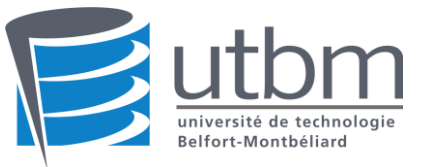

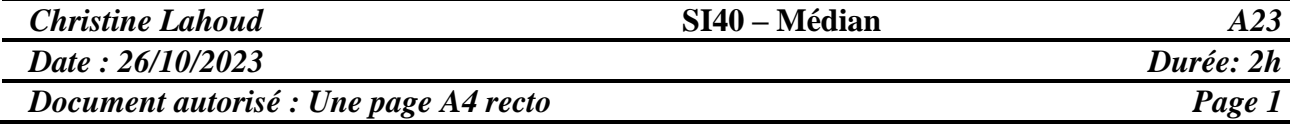

**Le barème est donné à titre indicatif.**

**L'utilisation des outils numériques (ordinateur, téléphone, montre connecté, etc.) est interdite.**

**Exercice 1 : 8 points**

Dans le but de gérer la location de vélos en Centre-ville, nous avons rédiger ce cahier des charges.

**Introduction** 

Le système de location de vélos en centre-ville est une plateforme conçue pour permettre aux utilisateurs de louer des vélos à partir de stations de location, de les utiliser pour leurs trajets, et de les retourner à des stations d'arrivée désignées. Le présent cahier des charges définit les fonctionnalités, les exigences et les spécifications du système.

• Objectifs

L'objectif principal du système de location de vélos est de fournir un moyen efficace et pratique de déplacement en ville, en encourageant l'utilisation de vélos pour des trajets courts ou moyens. Les principaux objectifs du système sont les suivants :

Permettre aux utilisateurs de s'inscrire et de se connecter avec un compte utilisateur.

Mettre à disposition des vélos dans différentes stations de location.

Permettre aux utilisateurs de localiser, réserver et louer un vélo disponible.

Enregistrer les détails de la location, y compris la station de départ, la station d'arrivée, la date de début et la date de fin.

Calculer les coûts de location et facturer les utilisateurs en conséquence.

Fournir des promotions ou des offres spéciales aux utilisateurs.

Gérer la maintenance des vélos par des employés de maintenance.

Générer des rapports sur l'utilisation des vélos, les revenus et les performances du système.

• Fonctionnalités du Système

Le système de location de vélos devra inclure les fonctionnalités suivantes :

o Gestion des Utilisateurs

Inscription d'un nouvel utilisateur Connexion d'un utilisateur existant Profil utilisateur (nom, prénom, adresse e-mail, numéro de téléphone, mot de passe)

o Gestion des Vélos

Enregistrement des vélos avec des détails tels que le modèle, le numéro d'identification, le type, l'état, etc.

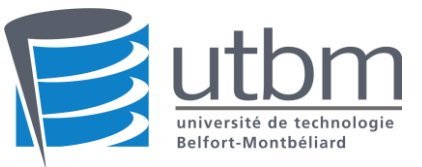

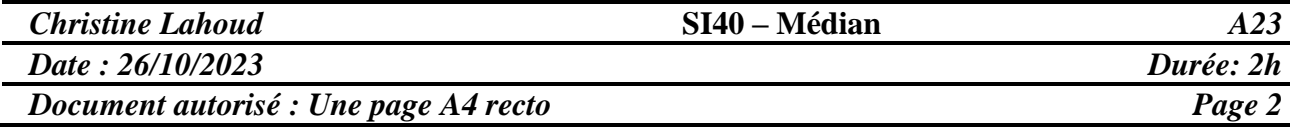

o Locations de Vélos

Recherche de vélos disponibles Réservation et location de vélos Enregistrement des détails de la location (station de départ, station d'arrivée, date de début, date de fin, coût)

o Gestion des Stations

Enregistrement des stations de location avec des détails tels que le nom, l'adresse et la capacité maximale de vélos

o Promotions et Offres Spéciales

Création et gestion de promotions Application des promotions aux locations de vélos

o Gestion de la Maintenance

Attribution des vélos nécessitant une maintenance à des employés de maintenance Suivi de l'état de maintenance des vélos

- a) Dessiner le MCD à partir de ce cahier des charges.
- b) Dessiner le MLD à partir du MCD en identifiant les clés primaires et les clés étrangères.

## **Exercice 2 : 12 points**

Le MLD suivant représente les élections effectuées dans les collectivités. Ces derniers peuvent être de type : municipalité, conseil d'administration, parlement, etc.

Les élections peuvent être présidentielle, locale, européenne, etc.

Un candidat peut participer à plusieurs élections et s'il est élu il passe un mandat d'une durée déterminée, en tant que maire, conseiller, député, etc.

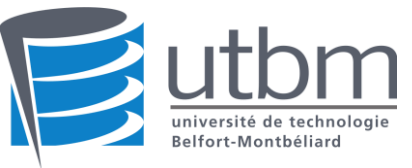

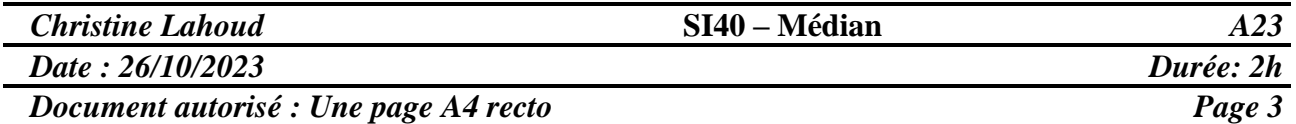

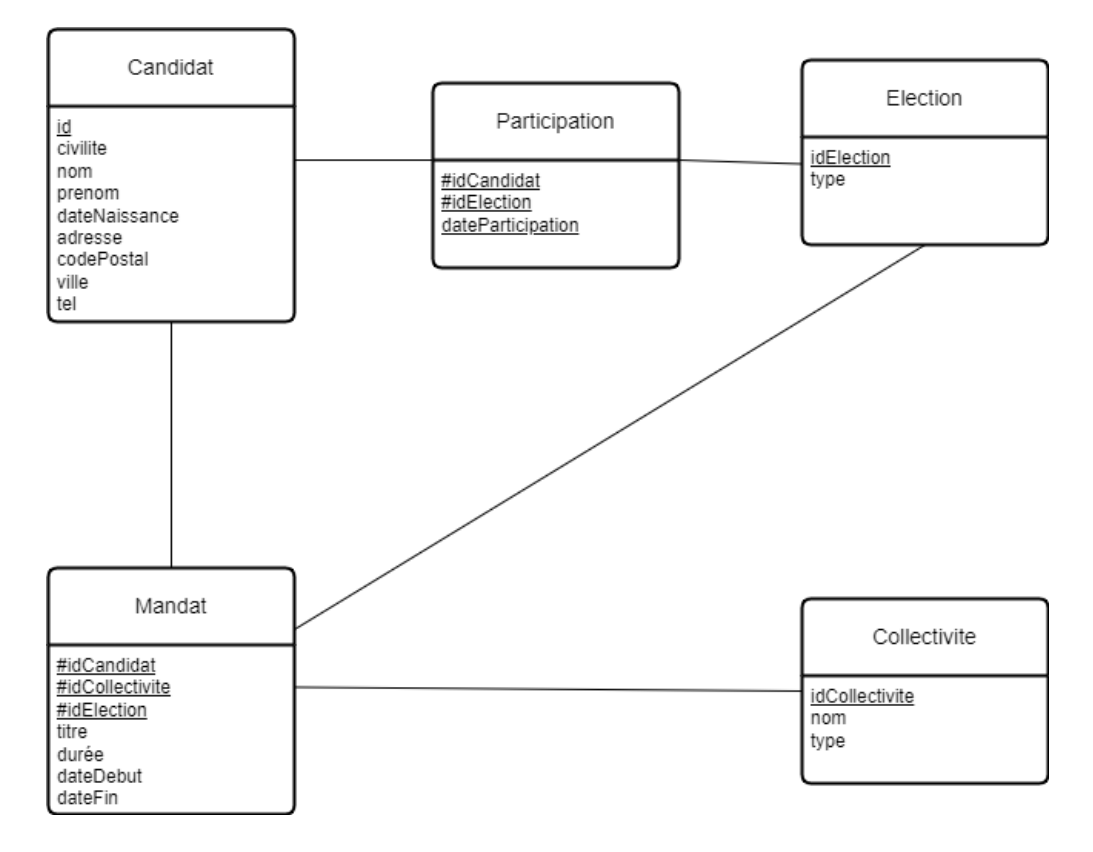

- a) Sélectionner les candidats qui ont participé à plus que 3 élections après l'année 2000.
- b) Combien d'élections par type ont été organisé entre 2010 et 2023.
- c) Sélectionner les candidats qui ont un mandant dans les collectivités de type Municipalité.
- d) Sélectionner la durée totale des mandats effectués par le candidat numéro 4.
- e) Sélectionner la liste des collectivités avec le nombre d'élections qu'elles ont organisées, regroupé par type.
- f) Ecrire un déclencheur (trigger) permettant de vérifier et d'empêcher la suppression de candidats élus actuellement. Si c'est le cas afficher le message suivant « Impossible de supprimer ce candidat car il est actuellement élu à un mandat ».
- g) Ecrire une procédure qui permet de vérifier si le candidat existe avant de faire une insertion dans la table participation, sinon il faut envoyer une exception avec le message que le candidat n'existe pas. Cette procédure reçoit les données de la nouvelle participation du candidat à une élection.
- h) Ecrire une vue permettant de lister les mandats actuels (en cours) avec des détails sur les candidats et les élections associées.
- i) Ecrire une fonction qui permet d'obtenir la liste des candidats qui ont été élus pour un titre de mandat passé en paramètre. Cette fonction retourne la liste sous le format suivant : Prenom + nom + « a un mandat de »+ duree+ « ans en tant que » + titre. Exemple : Sophie Martin a un mandant de 6 ans en tant que Maire Faire un appel à la fonction créée.